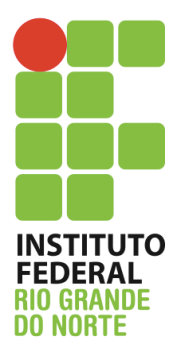

Instituto Federal de Educação, Ciência e Tecnologia do Rio Grande do Norte

Disciplina: Arquitetura de Redes de Computadores e Tecnologia de Implementação de Redes

Curso: Técnico Integrado em Informática

Professor: Jefferson Igor Duarte Silva

## **Atividade de fixação III – Gerenciamento de Rede**

- 1. Qual comando você utilizaria para verificar a tabela de roteamento de um servidor Linux?
- 2. Qual comando atribui o IP 172.168.2.2/29 a interface eth0 ?
- 3. Como eu posso verificar os IPs dos servidores DNS que estão sendo utilizados pelo servidor Linux ?
- 4. Qual opção do comando ping deve ser utilizada para especificar o tamanho do pacote ?
- 5. O que significa o campo TTL que aparece na resposta do ping ?
- 6. Qual comando gera o resultado mostrado na figura abaixo? usa.gov mail is handled by 10 phx-smt-03.usa.gov. usa.gov mail is handled by 30 phl-smt-04.usa.gov.
- 7. Qual é o principal arquivo de configuração das interfaces de rede de um servidor Debian ?
- 8. Qual comando deve ser utilizado para desativar a placa de rede eth0 ?
- 9. Escreva como seria a configuração da interface eth2 com o IP 192.143.222.3/28 e com gateway 192.143.222.1.
- 10. Crie um *shell script* que verifique o endereço IP de cada interface de rede e calcule o endereço de rede e o endereço de broadcast.

*"Ninguém deve nada a ninguém. Você deve a si próprio"*

*Rocky balboa*

Maiores dúvidas, favor enviar email para jefferson.duarte@ifrn.edu.br

Caso desejem sanar dúvidas pessoalmente, estou na sala dos servidores de segunda a quarta. Fiquem a vontade para me procurar.